# KOMPRIMERET UDS KOMPRIMERET UDSKRIFT AF BÅND.

FUNKTION: En komprimeret, selvindlæsende 8-hulsudskrift af et bånd inden for valgte områder. Informationsparametre (båndst, + båndets dataer) og områder gives på en datastrimmel, som programmet indlæser,

### DATASTRIMLENS OPBYGNING :

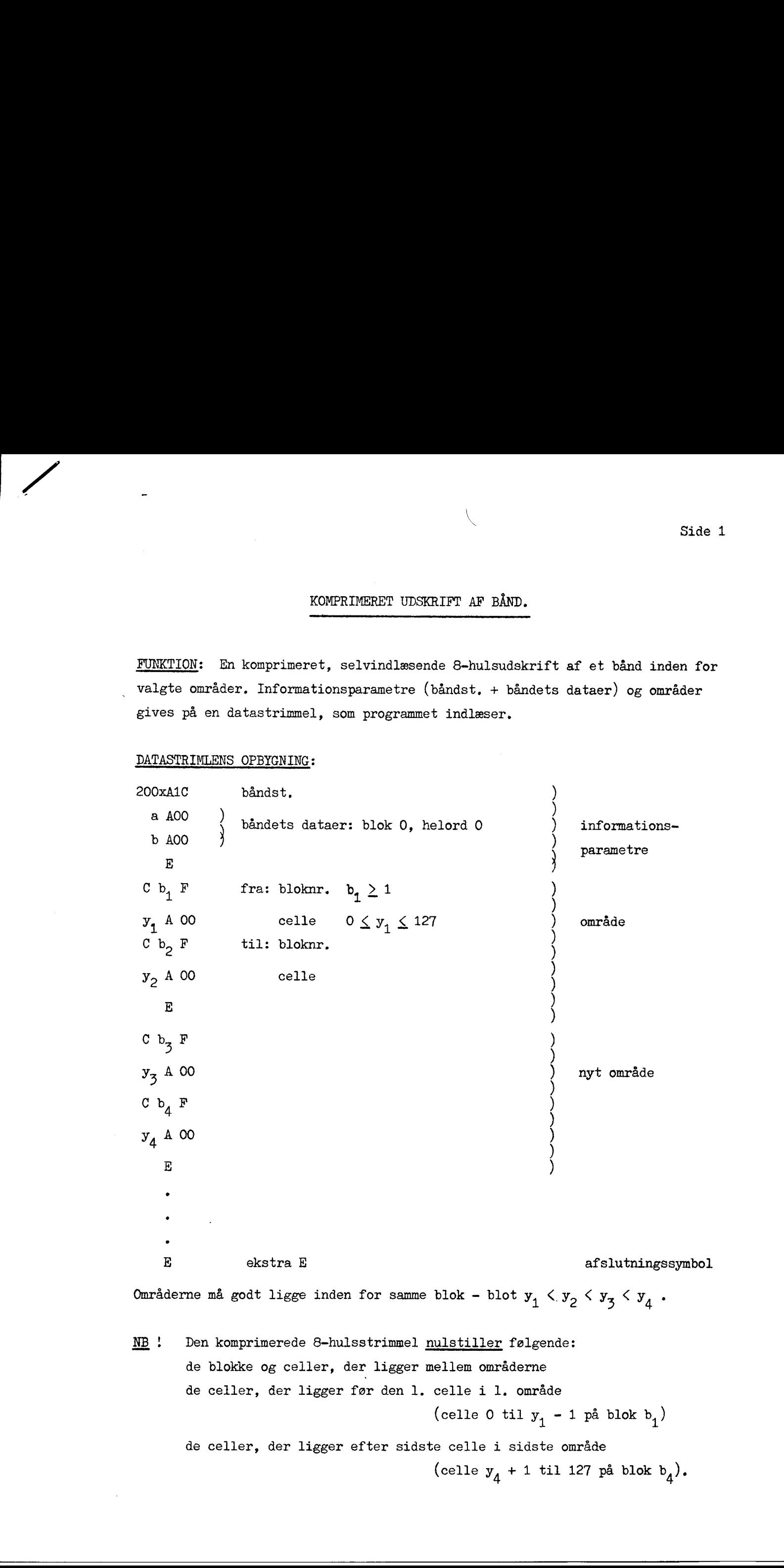

```
NB ! Den komprimerede 8-hulsstrimmel nulstiller følgende: 
de blokke og celler, der ligger mellem områderne 
de celler, der ligger før den l. celle i 1. område 
                                  (celle 0 til y_1 - 1 på blok b_1)
de celler, der ligger efter sidste celle i sidste område 
                                  (celle y_4 + 1 til 127 på blok b_4).
```
# KOMPRIMERET UDS KOMPRIMERET UDSKRIFT AF BÅND.

### KØRSELSVEJLEDNING: PROGRAMMET.

UDSKRIFTSNØGLER: 7-hul: 0, 5-hul: 0.

NØGLERNE:  $0 \rightarrow \text{reg.}$ , indlæsning strimmel.

Ved start indlæses program: KOMP. UDSKRIFT AF BÅND - herefter ASOP = 00530. Ved start igen indlæses datastrimlen - område for område - output 8-hulsperf. — evt. fejludskrifter se nedenfor - efter at have indlæst afslutningssymbol ASOP = 09030 (144A30) - programmet klar til kontrol af 8-huls output ved start indlæses 8-huls output (sko med paritetscheck), hvis ok, slut på 8-huls skrivemaskinen.

### FEJLUDSKRIFTER:

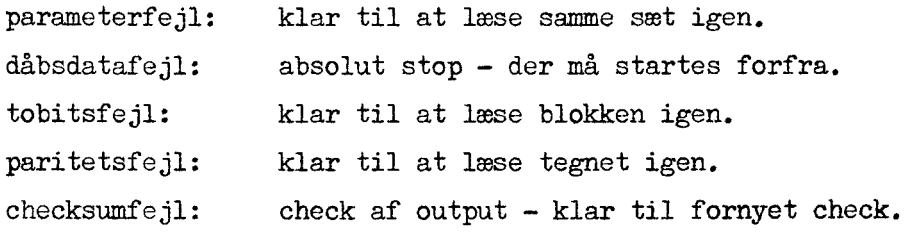

## KØRSELSVEJLEDNING: "UDSKRIFTEN"

Det bånd, der skal skrives på, skal sidde på den båndst. som informationsparametrene angav og skal have samme dåbsdataer.

UDSKRIFTSNØGLER: 7-hul : 0, 5-hul : 0.

SKO: 8-hul med paritetscheck.

NØGLE:  $0 \rightarrow \text{reg.}$ 

 $AR<sub>b</sub> = 00017$ ; ASOP = 00008.

Ved start indlæses indlæsningsprogrammet - det checkes for indlæsningsfejl evt. fejludskrift se nedenfor - blokkene indlæses, og der skrives på båndet indlæsningen samt skrivningen på båndet checkes.

## FEJLUDSKRIFTER :

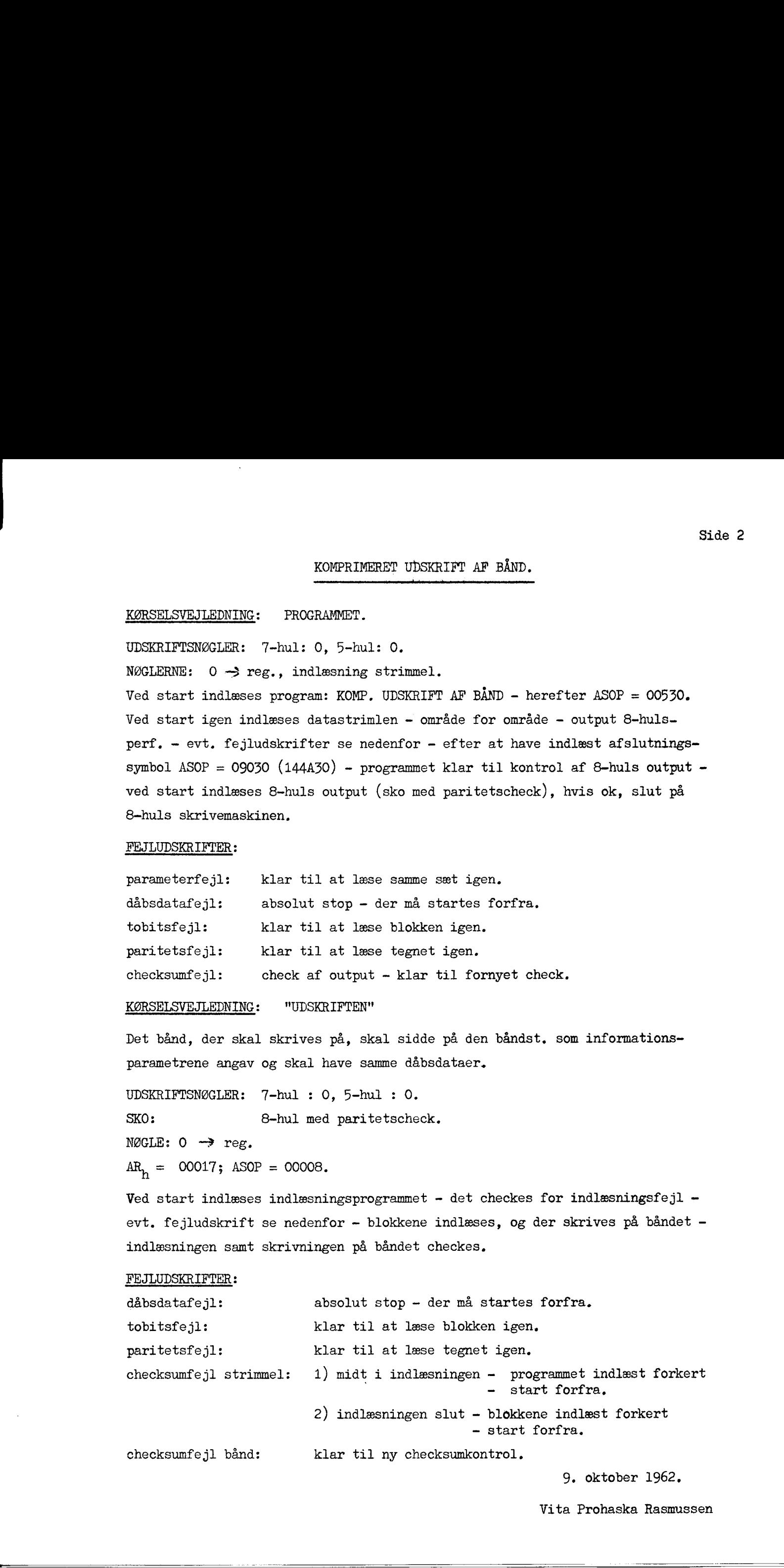

9. oktober 1962,

Vita Prohaska Rasmussen